муниципальное общеобразовательное учреждение гимназия № 8 им. Л.М. Марасиновой

СОГЛАСОВАНО Протокол заседания МО № 4 от 21.05.2021 г. Зам. директора по УВР Смирнова В.А.

# **TUMHA3**  $8^{\circ}$ N RN ИМ. Л.М. **MAPACИ НОВОЙ**

Подписано цифровой подписью:  $TMMHA3MRN<sup>°</sup>$  8 ИМ. Л.М. **МАРАСИНОВОЙ** DN: title=Директор, street=бульвар 200 лет Рыбинска, 15, email=gim8@rybadm.ru, 1.2.643.3.131.1.1=120C303037363130 303339363131, 1.2.643.100.3=120B303439303638323 6303734, 1.2.643.100.1=120D313032373630313 13231323339, givenName=Ирина Альбертовна, sn=Игнатьева, c=RU, st=76 Ярославская область, І=Рыбинск, о=ГИМНАЗИЯ № 8 ИМ. Л.М. МАРАСИНОВОЙ, сп=ГИМНАЗИЯ № 8 ИМ. Л.М. МАРАСИНОВОЙ Дата: 2021.06.25 11:08:48 +03'00'

**УТВЕРЖДЕНО** Приказ директора гимназии №90-12 от 25.05.2021г. Игнатьева И.А.

Дополнительная общеобразовательная общеразвивающая программа

# «Программирование в среде КуМир»

(направленность - техническая)

 $1-10 -$ классы на 2021-2022

> Составитель: Хрущёва Ирина Евгеньевна учитель информатики и ИКТ

## **Пояснительная записка**

Рабочая программа внеурочной деятельности «Программирование в среде КуМир» составлена в соответствии с требованиями Федерального государственного образовательного стандарта общего образования (ФГОС ООО), учебного плана гимназии №8 им. Л.М. Марасиновой.

Данная программа способствует развитию творческих способностей, логического мышления, углубления знаний в области алгоритмизации и программирования, расширению общего кругозора учащихся. Кроме того, данный программа поможет учащимся, выбравшим предмет «Информатика» для сдачи экзамена по выбору, а также облегчит изучение других языков программирования.

Для практических работ на компьютере необходимо программное обеспечение КуМир (Комплект Учебных МИРов). КуМир - система программирования, предназначенная для начального обучения основам алгоритмизации информатики и программирования в основной школе. Изучая программирование в среде КуМир, учащиеся приобщаются к алгоритмической культуре, познают азы профессии программиста.

**Основная цель** программы – формирование у учащихся навыков операционного и логического стиля мышления, представления о приемах и методах программирования через составление алгоритмов и программ.

В соответствии с поставленной целью можно выделить следующие **задачи**:

#### *образовательные:*

- способствовать формированию учебно-интеллектуальных умений, приёмов мыслительной деятельности, освоению рациональных способов её осуществления на основе учета индивидуальных особенностейучащихся;
- способствовать формированию активного, самостоятельного, креативного мышления;
- научить основным приемам и методампрограммирования.

#### *развивающие:*

- развивать психические познавательные процессы: мышление, восприятие, память, воображение уучащихся;
- развивать представление учащихся о практическом значенииинформатики.

#### *воспитательные:*

- воспитывать культуру алгоритмическогомышления;
- воспитывать у учащихся усидчивость, терпение,трудолюбие.

#### **Общая характеристика учебного курса**

Актуальность данной образовательной программы состоит в том, современные профессии становятся все более интеллектоёмкими, требующими развитого логического мышления. Опоздание с развитием мышления – это опоздание навсегда. Поэтому для подготовки детей к жизни в современном информационном обществе в первую очередь необходимо развивать логическое мышление, способности к анализу и синтезу. Алгоритмическое мышление является необходимой частью научного взгляда на мир. В то же время оно включает и некоторые общие мыслительные навыки, способствует формированию научного мировоззрения, стиля жизни современного человека.

В системе КуМир используется школьный алгоритмический язык с русской лексикой и встроенными исполнителями. При вводе программы КуМир осуществляет постоянный полный контроль ее правильности, сообщая на полях программы обо всех обнаруженных ошибках. При выполнении программы в пошаговом режиме КуМир выводит на поля результаты операций присваивания и значения логических выражений.

Новизна программы основана на раннем изучении азов алгоритмизации и программирования. Программа предполагает раннее знакомство учащихся с основными понятиями, используемыми в языках программирования высокого уровня. Большинство заданий встречаются в разных темах для того, чтобы показать возможности решения одной и той же задачи или проблемы различными средствами, обеспечивающими достижение требуемого результата, что в итоге приведет к способности выбирать оптимальное решение данной задачи или проблемы.

#### **Место курса в учебном плане**

Учебный курс «Нескучное программирование» в 9 классе реализуется за счет вариативного компонента, формируемого участниками образовательного процесса. Программа рассчитана на 34 часа в год, 1 час в неделю (одно занятие в неделю по 45 мин). Форма реализации элективный курс.

**Формы организации учебного процесса**: индивидуальная (самостоятельное усвоение знаний, формирование умений и навыков, развитие самооценки учеников, познавательной самостоятельности), групповая (взаимопомощь, распределение обязанностей, развитие чувства ответственности за результат совместной деятельности, стимул творческого соревнования), парная.

**Система оценивания** – безотметочная. Оценивание достижений будет проходить через создание обучающимся индивидуального портфолио, что позволит отметить индивидуальные особенности, склонности и дарования.

### **Формы контроля**

Предметом контроля и оценки являются образовательные продукты учеников. Качество ученической программы оценивается следующими критериями:

- Последовательность действий при разработке программ: постановка задачи, выбор метода решения, составление алгоритма, составление программы, запись программы в компьютер, отладка программы, тестированиепрограммы.
- «Правила хорошего тона» при разработке программ: читаемость и корректность программ, защита от неправильного ввода, понятия хорошего и плохого «стиля программирования».

Контроль за усвоением качества знаний должен проводиться на трех уровнях:

**1-й уровень** – воспроизводящий (репродуктивный) – предполагает воспроизведение знаний и способов деятельности. Учащийся воспроизводит учебную информацию, выполняет задания по образцу.

**2-й уровень** – конструктивный предполагает преобразование имеющихся знаний. Ученик может переносить знания в измененную ситуацию, в которой он видит элементы, аналогичные усвоенным;

**3-й уровень** – творческий предполагает овладение приемами и способами действия. Ученик осуществляет перенос знаний в незнакомую ситуацию, создает новые нестандартные алгоритмы познавательной деятельности.

**Текущий** контроль знаний осуществляется по результатам выполнения учащимися практических заданий.

Выполненные учащимися работы включаются в их «портфель достижений».

**Итоговый контроль** реализуется в форме защиты собственных программ-проектов учащихся. В процессе защиты учащийся должен представить работающую компьютерную программу, которая решает поставленную перед ним задачу, и обосновать способ ее решения.

# Личностные, метапредметные и предметные результаты освоения учебного курса

В результате изучения элективного курса получат дальнейшее развитие личностные, регулятивные, коммуникативные и познавательные универсальные учебные действия, учебная (общая и предметная) и общепользовательская ИКТ-компетентность обучающихся.

В основном формируются и получат развитие метапредметные результаты, такие как:

- умение самостоятельно планировать пути достижения целей, осознанно выбирать наиболее эффективные способы решения учебных и познавательных задач;
- умения соотносить свои действия с планируемыми результатами, осуществлять  $\bullet$ контроль своей деятельности в процессе достижениярезультата;
- умение оценивать правильность выполнения учебной задачи, собственные возможности еерешения;
- формирование области  $\overline{M}$ развитие компетентности  $\mathbf{B}$ использования  $\bullet$ информационно-коммуникационных технологий (далееИКТ-компетентности).

Вместе с тем вносится существенный вклад в развитие личностных результатов, таких как:

- формирование ответственного отношения кучению;
- формирование коммуникативной компетентности в общении и сотрудничестве со сверстниками, детьми старшего и младшего возраста, взрослыми в процессе образовательной, творческой и других видовдеятельности.
- $\bullet$ формирование способности обучающихся к саморазвитию и личностному самоопределению, мотивации к целенаправленной познавательной деятельности с целью приобретения профессиональных навыков вИТ-сфере;
- способность и готовность к принятию ценностей здорового образа жизни за счет  $\bullet$ знания основных гигиенических, эргономических и технических условий безопасной эксплуатации средствИКТ.

В части развития предметных результатов наибольшее влияние изучениекурса оказывает:

- умение использовать термины понятий «алгоритм», «данные», «программа» через призму практического опыта в ходе создания программных кодов; понимание различий между употреблением этих терминов в обыденной речи и винформатике;
- создавать выполнять программы ДЛЯ решения умение  $\boldsymbol{\mathrm{M}}$ несложных алгоритмических задач в средеКУМИР;
- практические навыки создания линейных алгоритмов управленияисполнителями;
- умение формально ВЫПОЛНЯТЬ алгоритмы, описанные с использованием  $\bullet$ ветвления конструкций (условные операторы)  $\boldsymbol{\mathrm{M}}$ повторения (циклы), вспомогательных алгоритмов;
- создавать  $\mathbf{M}$ выполнять программы решения умение лля несложных алгоритмических задач в выбранной средепрограммирования.

# **Содержание программы элективного курса**

#### **Раздел 1. Введение в компьютерное проектирование (4 часа)**

Цели изучения курса «Программирование в среде КуМир». Техника безопасности и организация рабочего места. Установка программы «КуМир».

Алгоритм как модель деятельности исполнителей в среде КуМир. СКИ исполнителей в среде КуМир. Формы записи алгоритмов в среде КуМир. Программа в среде КуМир. Разработка и исполнение простейших программ в среде КуМир Переменные. Типы переменных. Объявление переменных в средеКуМир.

#### **Раздел 2. Программирование линейных программ в среде КуМир (6 часов)**

Оператор присваивания, ввод, вывод данных в среде КуМир. Разработка и исполнение программ с использованием операторов присваивания, ввода, вывода данных в среде КуМир.

Порядок выполнения операций. Трассировка программ в среде КуМир Разработка и исполнение программ с использованием операций div, mod в среде КуМир.

Знакомство с исполнителем Робот в среде КуМир. СКИ Робота. Линейные алгоритмы для Робота в среде КуМир. Разработка и исполнение линейных программ для Робота в среде КуМир.

#### **Раздел 3. Программирование ветвлений в среде КуМир (6 часов)**

Разветвляющиеся алгоритмы в среде КуМир. Условный оператор. Сложные условия в среде КуМир. Логические отношения и операции. Порядок выполнения операций. Разработка и исполнение разветвляющихся программ с использованием сложных условных операторов в среде КуМир Разработка и исполнение разветвляющихся программ с использованием сложных условных операторов для исполнителя Робот в среде КуМир

#### **Раздел 4. Программирование циклов в среде КуМир (8 часов)**

Циклические алгоритмы в среде КуМир. Оператор арифметического цикла в среде КуМир. Разработка и исполнение разветвляющихся программ с использованием арифметического цикла в среде КуМир.

Оператор цикла с условием. Зацикливание программ. Разработка и исполнение с использованием цикла с условием в среде КуМир Разработка и исполнение программ с использованием оператора цикла с условием для исполнителя Робот в среде КуМир

Цикл с переменной в среде КуМир. Вложенные циклы для исполнителя Робот в среде КуМир. Цикл «Пока» для исполнителя Робот в среде КуМир

Разработка и исполнение программ с использованием сложных условий для исполнителя Робот в среде КуМир

#### **Раздел 5. Массивы в среде КуМир (8 часов)**

Массивы. Типы массивов. Объявление массивов. Ввод и вывод массива в среде КуМир.Обработка массива в среде КуМир.

Разработка и исполнение программ обработки массива с изменением элементов, нахождение среднего арифметического всех элементов в средеКуМир.

Разработка и исполнение программ обработки массива на нахождение минимального, максимального элементов в среде КуМир.

Разработка и исполнение программ обработки массива на нахождение номера минимального, максимального элементов в среде КуМир.

Разработка и исполнение программ обработки массива на нахождение количества нулевых, количества положительных элементов в средеКуМир.

Разработка и исполнение программ обработки массива на нахождение количества четных, нечетных элементов, суммы элементов в средеКуМир

#### **Раздел 6. Итоговое повторение (2 часа)**

Итоговое повторение. Самостоятельное решение задач ОГЭ (задание 20.1).

# **КАЛЕНДАРНО-ТЕМАТИЧЕСКОЕ ПЛАНИРОВАНИЕ**

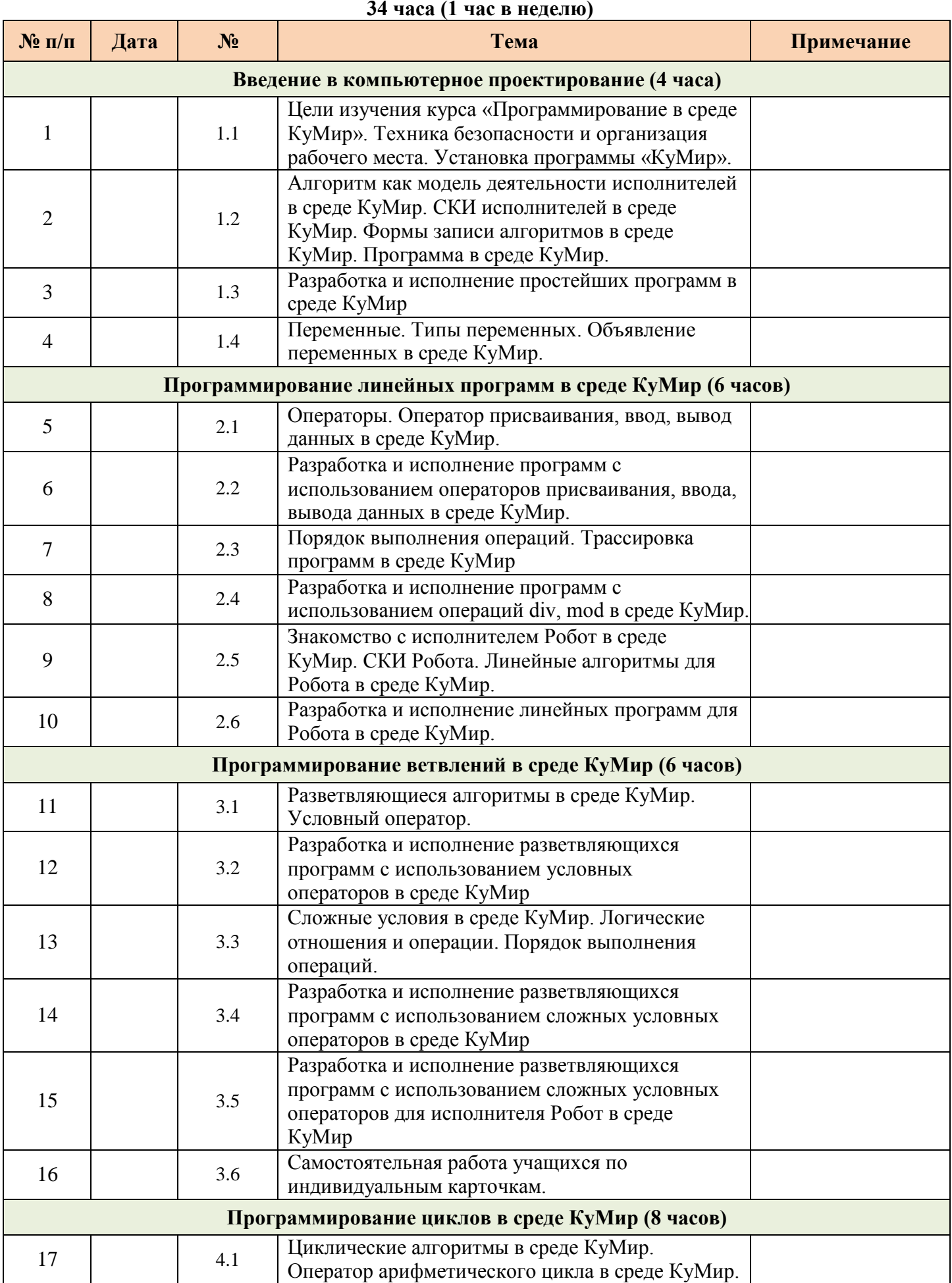

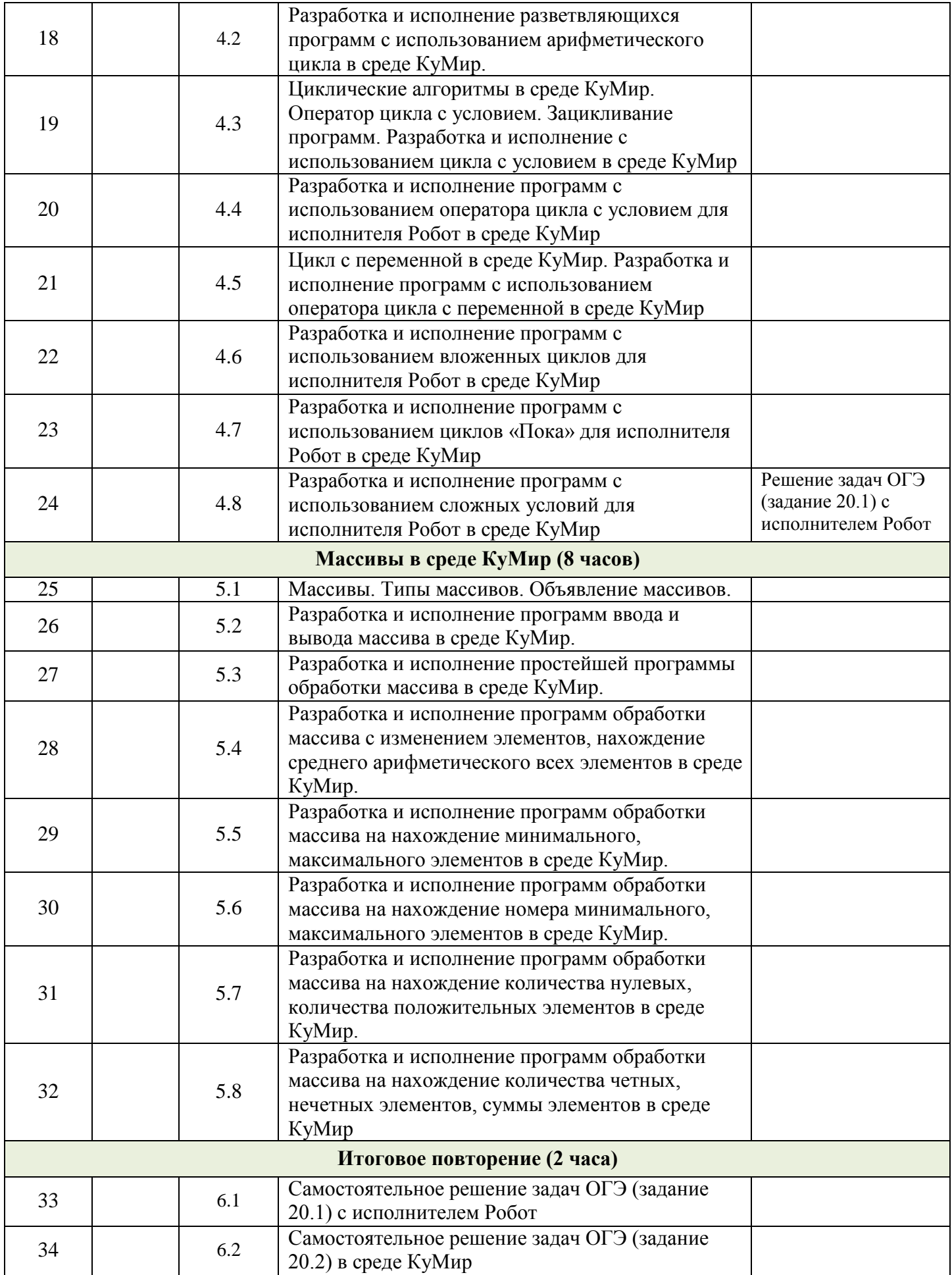

# **Учебно-методическое обеспечение**

## **Литература для педагога:**

1. Анеликова Л.А., Гусева О.Б. Программирование на алгоритмическом языке КУМИР. – Москва, СОЛОН-ПРЕСС,2013.

2. Информатика. Методическое пособие для 7-9 классов. Босова Л.Л., Босова А.Ю. .– М.: БИНОМ. Лаборатория знаний,2015

3. Программы внеурочной деятельности для основной школы. 7-9 классы. Цветкова М.С., Богомолова О.Б.– М.: БИНОМ. Лаборатория знаний,2013.

4. Поляков К.Е. Алгоритмы и исполнители. Учебник по алгоритмизации. (Доступ: [https://docs.google.com/file/d/0BxInd4PRGJMmNEViWDVtbVp6Rlk/edit?pli=1\)](https://docs.google.com/file/d/0BxInd4PRGJMmNEViWDVtbVp6Rlk/edit?pli=1)

5. Прищепа Т.А. Преподавание программирования в среде КуМир. Методическое пособие (Доступ: [http://ido.tsu.ru/other\\_res/school2/osn/metod/prog/index.html\)](http://ido.tsu.ru/other_res/school2/osn/metod/prog/index.html)

6. Удалова Т.Л., Ануфриева М.Н. Информатика. КуМир. – Саратов: Лицей,2012.

## **Литература для учащихся:**

1. Анеликова Л.А., Гусева О.Б. Программирование на алгоритмическом языке КУМИР. – Москва, СОЛОН-ПРЕСС,2013.

- 2. Информатика. Рабочая тетрадь для 9 класса. Босова Л.Л. М.: Ч.1-2016 96с.; Ч.2-2017 -96с.
- 3. Информатика. 9 класс. Босова Л.Л., Босова А.Ю. М.: БИНОМ. Лаборатория знаний,2017.
- 4. Поляков К.Е. Алгоритмы и исполнители. Учебник по алгоритмизации. (Доступ:

[https://docs.google.com/file/d/0BxInd4PRGJMmNEViWDVtbVp6Rlk/edit?pli=1\)](https://docs.google.com/file/d/0BxInd4PRGJMmNEViWDVtbVp6Rlk/edit?pli=1)

5. Прищепа Т.А. Преподавание программирования в среде КуМир. Методическое пособие (Доступ: [http://ido.tsu.ru/other\\_res/school2/osn/metod/prog/index.html\)](http://ido.tsu.ru/other_res/school2/osn/metod/prog/index.html)

6. Удалова Т.Л., Ануфриева М.Н. Информатика. КуМир. – Саратов: Лицей,2012.

# **Интернет ресурсы**

[https://www.niisi.ru/kumir/ –](https://www.niisi.ru/kumir/) Сайт НИИСИ РАН

<http://kpolyakov.spb.ru/school/kumir.htm>

- [http://kpolyakov.spb.ru/download/kumkurs.pdf –](http://kpolyakov.spb.ru/download/kumkurs.pdf) Практикумы в КуМир. К.Ю. Поляков.
- $\Box$  [https://docs.google.com/file/d/0BxInd4PRGJMmNEViWDVtbVp6Rlk/edit?pli=1 –](https://docs.google.com/file/d/0BxInd4PRGJMmNEViWDVtbVp6Rlk/edit?pli=1) Поляков К.Е. Алгоритмы и исполнители. Учебник поалгоритмизации
- □ [https://sites.google.com/site/fakultativinformatika/home/zanatie-1-znakomstvo-s-cerepahoj–](https://sites.google.com/site/fakultativinformatika/home/zanatie-1-znakomstvo-s-cerepahoj) Программирование в системе КУМИР
- [http://edusar.soiro.ru/course/view.php?id=475–](http://edusar.soiro.ru/course/view.php?id=475) Алгоритмизация в среде КУМир
- [http://www.klyaksa.net/htm/konspektsch/kumir/index.htm–](http://www.klyaksa.net/htm/konspektsch/kumir/index.htm) сайт Клякс@.net: Информатика в школе. Компьютер на уроках
- □ [http://ftl1.ru/udalova-tl.html–](http://ftl1.ru/udalova-tl.html) Электронные образовательные ресурсы, разработанные учителем информатики и ИКТ Удаловой Т.Л.
- [http://licey.net/free/18-programmirovanie\\_na\\_yazyke\\_kumir.htmlП](http://licey.net/free/18-programmirovanie_na_yazyke_kumir.html)рограммирование на языке КуМир

 $\Box$ 

- [https://books.google.ru/books?id=CdAqevFDPa4C&printsec=frontcover&hl=ru#v=onepage&q&f=](https://books.google.ru/books?id=CdAqevFDPa4C&printsec=frontcover&hl=ru%23v%3Donepage&q&f=false) [false–](https://books.google.ru/books?id=CdAqevFDPa4C&printsec=frontcover&hl=ru%23v%3Donepage&q&f=false) Удалова Т.Л., Ануфриева М.Н. Информатика. КуМир (в электронном доступе).
- $\Box$  [https://inf-oge.sdamgia.ru/–](https://inf-oge.sdamgia.ru/) Образовательный портал для подготовки к ОГЭ по информатике
- [http://www.fipi.ru/content/otkrytyy-bank-zadaniy-oge–](http://www.fipi.ru/content/otkrytyy-bank-zadaniy-oge) Открытый банк заданий ОГЭ по информатике
- [http://www.nofollow.ru/video.php?c=hJCnQXABWpg–](http://www.nofollow.ru/video.php?c=hJCnQXABWpg) Решение задания ОГЭ (задание 20.2) в  $\Box$

средеКуМир